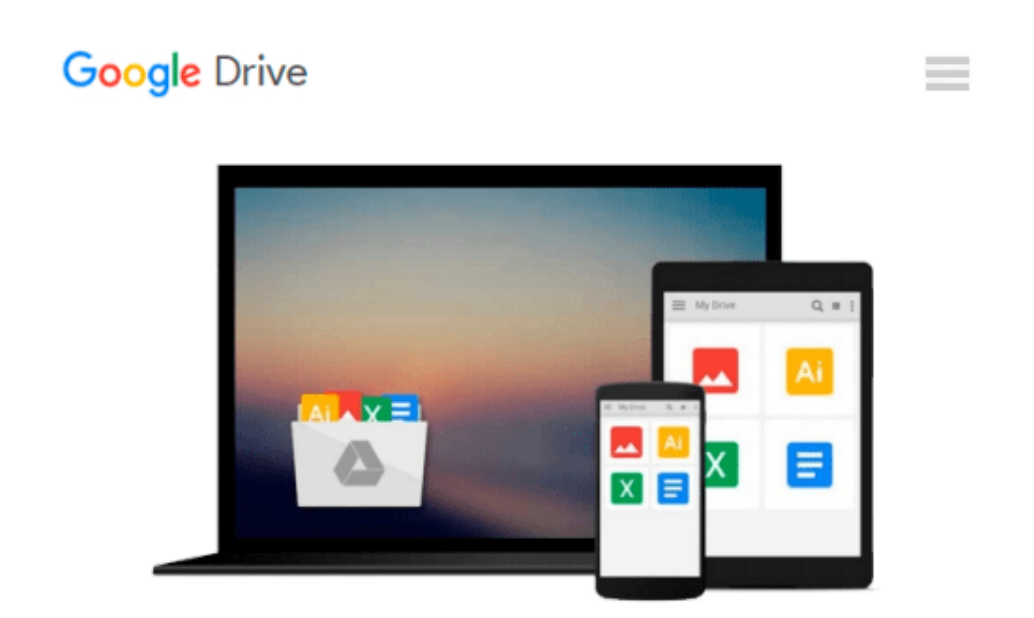

# **[(Mastering Microsoft Exchange Server 2010 )] [Author: Jim McBee] [Apr-2010]**

*Jim McBee*

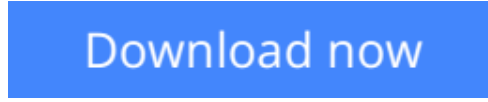

[Click here](http://bookengine.site/go/read.php?id=B010BFRXKI) if your download doesn"t start automatically

## **[(Mastering Microsoft Exchange Server 2010 )] [Author: Jim McBee] [Apr-2010]**

Jim McBee

**[(Mastering Microsoft Exchange Server 2010 )] [Author: Jim McBee] [Apr-2010]** Jim McBee

**L** [Download](http://bookengine.site/go/read.php?id=B010BFRXKI) [\[\(Mastering Microsoft Exchange Server 2010 \)\] \[Aut ...pdf](http://bookengine.site/go/read.php?id=B010BFRXKI)

**[Read Online](http://bookengine.site/go/read.php?id=B010BFRXKI)** [\[\(Mastering Microsoft Exchange Server 2010 \)\] \[A ...pdf](http://bookengine.site/go/read.php?id=B010BFRXKI)

#### **Download and Read Free Online [(Mastering Microsoft Exchange Server 2010 )] [Author: Jim McBee] [Apr-2010] Jim McBee**

#### **From reader reviews:**

#### **Anthony Edwards:**

Book is usually written, printed, or outlined for everything. You can recognize everything you want by a guide. Book has a different type. As we know that book is important matter to bring us around the world. Beside that you can your reading talent was fluently. A reserve [(Mastering Microsoft Exchange Server 2010 )] [Author: Jim McBee] [Apr-2010] will make you to end up being smarter. You can feel a lot more confidence if you can know about everything. But some of you think that open or reading the book make you bored. It is not make you fun. Why they might be thought like that? Have you in search of best book or suitable book with you?

#### **Corey Smith:**

As people who live in typically the modest era should be revise about what going on or information even knowledge to make these individuals keep up with the era which is always change and advance. Some of you maybe may update themselves by reading through books. It is a good choice for you personally but the problems coming to a person is you don't know what one you should start with. This [(Mastering Microsoft Exchange Server 2010 )] [Author: Jim McBee] [Apr-2010] is our recommendation to make you keep up with the world. Why, as this book serves what you want and want in this era.

#### **Jon Estrada:**

This book untitled [(Mastering Microsoft Exchange Server 2010 )] [Author: Jim McBee] [Apr-2010] to be one of several books that will best seller in this year, that is because when you read this book you can get a lot of benefit in it. You will easily to buy that book in the book shop or you can order it by way of online. The publisher of the book sells the e-book too. It makes you quicker to read this book, since you can read this book in your Smart phone. So there is no reason for you to past this reserve from your list.

#### **Carla Heyward:**

Can you one of the book lovers? If so, do you ever feeling doubt while you are in the book store? Try and pick one book that you just dont know the inside because don't determine book by its include may doesn't work here is difficult job because you are afraid that the inside maybe not because fantastic as in the outside appearance likes. Maybe you answer might be [(Mastering Microsoft Exchange Server 2010 )] [Author: Jim McBee] [Apr-2010] why because the wonderful cover that make you consider in regards to the content will not disappoint you actually. The inside or content is fantastic as the outside or cover. Your reading sixth sense will directly make suggestions to pick up this book.

**Download and Read Online [(Mastering Microsoft Exchange Server 2010 )] [Author: Jim McBee] [Apr-2010] Jim McBee #PEHVQ7D85C2**

### **Read [(Mastering Microsoft Exchange Server 2010 )] [Author: Jim McBee] [Apr-2010] by Jim McBee for online ebook**

[(Mastering Microsoft Exchange Server 2010 )] [Author: Jim McBee] [Apr-2010] by Jim McBee Free PDF d0wnl0ad, audio books, books to read, good books to read, cheap books, good books, online books, books online, book reviews epub, read books online, books to read online, online library, greatbooks to read, PDF best books to read, top books to read [(Mastering Microsoft Exchange Server 2010 )] [Author: Jim McBee] [Apr-2010] by Jim McBee books to read online.

### **Online [(Mastering Microsoft Exchange Server 2010 )] [Author: Jim McBee] [Apr-2010] by Jim McBee ebook PDF download**

**[(Mastering Microsoft Exchange Server 2010 )] [Author: Jim McBee] [Apr-2010] by Jim McBee Doc**

**[(Mastering Microsoft Exchange Server 2010 )] [Author: Jim McBee] [Apr-2010] by Jim McBee Mobipocket**

**[(Mastering Microsoft Exchange Server 2010 )] [Author: Jim McBee] [Apr-2010] by Jim McBee EPub**